**Photoshop 2021 (Version 22.0.1) With Registration Code**

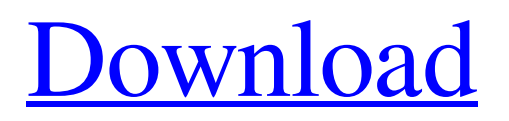

Note If you want to get really deep into the creative part of image manipulation, try the Photoshop CS6 website at . The site includes creative painting tutorials and training on drawing and retouching. It has everything you need to learn how to manipulate images. ## Working with Layers To begin, it helps to have an idea of the \_workflow\_ you're planning to create in Photoshop. Learning to use

layers, one of the most powerful

features in Photoshop, is a big part of developing your own creative editing style in Photoshop. Layers are a way to keep images organized and separate their areas of responsibility. By keeping images organized on separate layers, you can easily see how each image works together and manipulate them individually. Layers provide the clean separation you need to let go of parts of images you don't want. \* \*\*Main image file\*\*. A Photoshop file that contains the main area of your image. \* \*\*Mask\*\*. A layer

that represents the portions of the image that need to be kept intact. Masking the areas of the main image file that contain unwanted details lets you manipulate those areas with a separate layer while protecting the areas you want to keep. \* \*\*Layer styles\*\*. Allows you to modify the properties of a \_layer\_ (also known as a \_mask\_ ). These include things like lighting, opacity, drop shadow, anti-aliasing, and so on.

**Photoshop 2021 (Version 22.0.1) Crack+ With Serial Key X64**

## In this Photoshop tutorial, we'll

show you how to make an original hand drawn animation in Adobe Photoshop Elements. In this tutorial, we're going to use the technique of frame-by-frame animation. This technique usually involves drawing the frames of the animation into a template, which will be used for each frame. This method has the advantage of a very fluid animation, but requires a lot of patience for each frame. As you can guess from the name, Adobe Photoshop Elements is the perfect solution for

you if you do not have a large budget and no free time to create high-quality graphics. It contains most of the features of the professional version but with a few limitations. It is generally recommended for people who want to create an original hand drawn cartoon, not for general graphic design (or even Photoshop). So, let's get started. How to Do an Original Animation in Photoshop Elements Before you start drawing, you need to create a template. The template we're going to use is going to be a

circle, but you can use any shape you want. In this tutorial, I'm going to use the Gold variant. You can download templates for free from the Adobe website. To make a template, you need to draw a circle, and then save it as a GIF file. Draw a circle using the Pen tool, then go to File – Export as GIF. After that, you'll need to change the settings in the Save As dialog box. You'll then need to change the quality of the image to Very High to very good. Save the file as a GIF file, and name it gold\_template.gif. You can now

delete the circle using the Eraser tool. We're going to use this template for each frame of our animation. You will also need to use the 'Inverse' tool. This tool will help you align the template horizontally (or vertically) with the image. If the template is not completely aligned, you'll get strange artifacts. The key is to use this tool every time you want to move the template on the screen. Now, you're ready to start drawing. To do an animation like this, you need to repeat the same process over and over again. In a

## frame, you need to draw the following a681f4349e

## Martin-Bashir-Salon-Au-San-Andre Green "Adopt-A-Monkey" campaign proposed for the United States Chimps in the Democratic Republic of Congo under threat of being killed and eaten. The "Adopt-A-Monkey" campaign is on the verge of becoming reality in the United States. The project is part of the Universal Declaration of Animal Welfare (UDAW), which was signed in 2006. The UDAW is considered to be "the official U.N.

to animal welfare". The idea was born in Belgium. When the UDAW was being worked on in the Netherlands, representatives from the political world got in touch with them. The idea was then adopted by the French-speaking country. In Belgium, the campaign is now supported by the Flemish and Walloon parties. In the U.S., the Green Party fully supports the idea. For the campaign to be implemented, an organization must be set up. This needs to be registered by the Federal Trade

Commission. The participants of the campaign will be the U.S. military. Ultimately, the program hopes that over 10,000 Koko, the US military's non-human primates, will be adopted by other people. Besides, like the Green Party says, this donation money will be used to plant trees in national parks. Although such a project sounds extremely exciting, it actually sounds like a very simple one. The only problem is that the U.S. military spends more on weapons and technology than on care for

animals. According to a 2011 report, the total number of U.S. military animals is 1,000. Besides, the U.S. military has a bad track record when it comes to animal rights. After all, it was declared that chimpanzees are not sentient beings, which led to the fact that they were put to death. That's one thing that does not worry the Green Party.Anonymous May 2007 Los Alamos with my dear friend Bob Oleson Category Archives: Los Alamos When I first arrived at Los Alamos there were people talking

about how the lab had changed with all the insane people that were working there, but I didn't believe it at all. Sure there were a few weirdos but nothing like the rumors had made it to me. Things changed in my eyes on the second day that I was there. As

**What's New in the?**

This unique, easy-to-operate system is the only SmartPhone that lets you control everything you do with your phone on the fly and provide a useful alternative to clunky remote

controls. With the SmartPhone, you can: Take a hands-free picture from wherever you are Stream your favorite shows and movies, without using a television remote Voice dial, text, phone and even grab information from the internet, right on the Palm! The SmartPhone changes everything, its an all-in-one solution for your home, with remote control, and tele-viewing functions, plus an ultra-fast, internet-ready and dependable two-way pager. Designed for the contemporary home, Smartphone's ultra-thin,

ergonomic design make it the perfect in-home, personaltechnology companion. Finally, a SmartPhone that's right at home on the couch. The easy-to-use SmartPhone system is made up of a Palm(tm) Communicator Mobile(tm) and a body-worn receiver unit, both of which are connected by simple cable. No computer necessary. The SmartPhone(tm) lets you: Wake up your Palm(tm) Communicator Mobile(tm) on your wireless stereo, and control the entire "system" from

the easy-to-use remote, or you can control your palm from anywhere in the room Use your palm as a highspeed two-way pager Get the information you need - right on your palm Voice dial, text or phone call your answering machine right on your palm Download ring tones and phone software right to your palm Your cellular service provider's charging cradle is plugged into the "system" via a USB cable Once you're up and running, your access to all your favorite music and information at home is

virtually limitless. Listen to your music through your hi-fi stereo, play your favorite music or movies through your television or cable box, or download ring tones or phone programs to your palm. In addition, the SmartPhone's ultrathin form factor makes it exceptionally comfortable to hold in your hands. The PalmCommunicator Mobile(tm)

-The SmartPhone's heart and central component is the palm with digital and traditional phone functions. It replaces the original Palm(tm)

model. The body worn receiver -Powered by the Palm(tm) Communicator Mobile(tm), the body worn receiver provides

OS: Windows 7, Vista, XP, 2000, NT 4.0 or any later version Processor: Intel Pentium III 700 MHz or better. Memory: 1 GB RAM Hard Drive: 1 GB free space Video: NVIDIA GeForce 2 GTS, TNT, RIVA 128, VE, VE 128 Sound Card: DirectX 9.0 compatible Sound Card with a minimum of 32 MB of RAM. Program requirements: This program is a Windows 95/98/Me/NT4.0/2000

<http://www.sweethomeslondon.com/?p=20391>

<https://darblo.com/photoshop-cc-patch-full-version-with-license-key-download/>

<https://mc-stollhofen.de/adobe-photoshop-cc-2019>

<https://www.pivatoporte.com/wp-content/uploads/2022/07/janalis.pdf>

<http://implicitbooks.com/advert/adobe-photoshop-cs6-activation-code-with-keygen/>

<http://www.intersections.space/wp-content/uploads/2022/06/vynsale.pdf>

<https://soulattorney.com/photoshop-2021-version-22-0-0-full-product-key-3264bit-2022/>

<https://www.mein-hechtsheim.de/advert/adobe-photoshop-cc-2015-version-17-crack-with-serial-number-free-march-2022/>

[https://www.coursesuggest.com/wp-content/uploads/2022/07/Photoshop\\_2022\\_Version\\_231.pdf](https://www.coursesuggest.com/wp-content/uploads/2022/07/Photoshop_2022_Version_231.pdf)

<http://khushiyaonline.com/advert/adobe-photoshop-2022-version-23-1-1-crack/>

[http://wohnzimmer-kassel-magazin.de/wp-](http://wohnzimmer-kassel-magazin.de/wp-content/uploads/Photoshop_2022_Version_2301_Crack__Download_3264bit_2022_New.pdf)

[content/uploads/Photoshop\\_2022\\_Version\\_2301\\_Crack\\_\\_Download\\_3264bit\\_2022\\_New.pdf](http://wohnzimmer-kassel-magazin.de/wp-content/uploads/Photoshop_2022_Version_2301_Crack__Download_3264bit_2022_New.pdf)

<https://www.eventogo.com/photoshop-2020-free-download-for-windows/>

<http://lifes1.com/index.php/2022/06/30/photoshop-2021-version-22-2-free-2022-latest/>

<https://lanoticia.hn/advert/photoshop-cc-2015-version-16-crack-file-only-free-download-win-mac/>

[https://www.cityofpeekskill.com/sites/g/files/vyhlif3656/f/file/file/bid\\_2014\\_shop\\_dine\\_brochure\\_1.pdf](https://www.cityofpeekskill.com/sites/g/files/vyhlif3656/f/file/file/bid_2014_shop_dine_brochure_1.pdf)

[https://infraovensculinary.com/wp-content/uploads/2022/06/Photoshop\\_2021\\_version\\_22.pdf](https://infraovensculinary.com/wp-content/uploads/2022/06/Photoshop_2021_version_22.pdf)

<https://www.sanjeevsrivastwa.com/adobe-photoshop-cc-2019-free-3264bit-latest-2022/>

<https://subsidiosdelgobierno.site/photoshop-2021-version-22-2-crack-mega-mac-win/>

<https://clothos.org/advert/photoshop-2021-version-22-2-crack-serial-number-free-3264bit-march-2022/>

<https://4g89.com/photoshop-express-crack-exe-file-x64/>